# REGULAMIN KORZYSTANIA

Z

# DZIENNIKA ELEKTRONICZNEGO

w Zespole Szkół Ponadgimnazjalnych w Szczercowie

# Spis treści

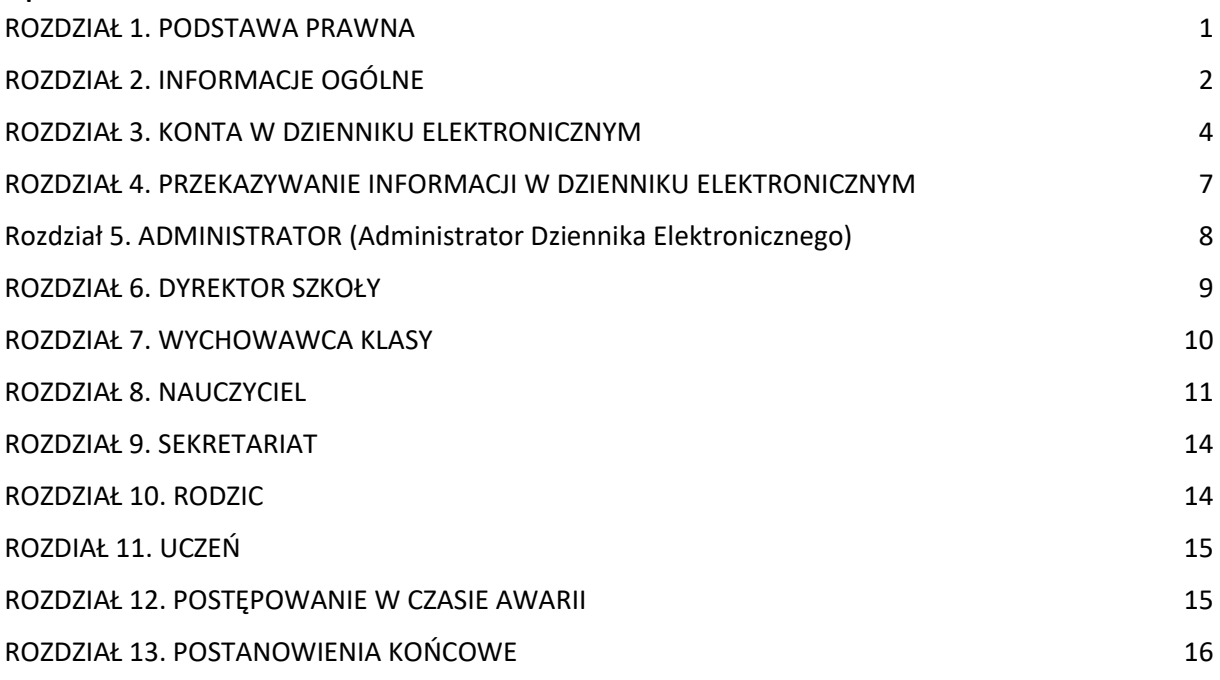

# <span id="page-1-0"></span>ROZDZIAŁ 1. PODSTAWA PRAWNA

§1

Podstawą prawną funkcjonowania dziennika elektronicznego, przechowywania i przetwarzania w nim danych uczniów, rodziców oraz dokumentowania przebiegu nauczania jest:

- Rozporządzenia Ministra Edukacji Narodowej i Sportu z dnia 19 lutego 2002 r sprawie sposobu prowadzenia przez publiczne przedszkola, szkoły i placówki dokumentacji przebiegu nauczania, działalności wychowawczej i opiekuńczej oraz rodzajów tej dokumentacji (Dz. U. Nr 23, poz. 225 oraz z 2003 r. Nr 107, poz. 1003, z 2009 r. Nr 116, poz.997 oraz 2010 r. Nr 156, poz. 1047)
- Ustawa z dnia 29 sierpnia 1997 r. o ochronie danych osobowych (Dz.U. 1997 Nr 133 poz. 883 z późń. zm.) Rozporządzenie Ministra Edukacji Narodowej z dnia 16 lipca 2009 r. zmieniające rozporządzenie w sprawie sposobu prowadzenia przez publiczne przedszkola, szkoły i placówki dokumentacji przebiegu nauczania, działalności wychowawczej i opiekuńczej oraz rodzajów tej dokumentacji (Dz. U. Nr 116 poz. 977)

#### §2

Na podstawie prawnej o przechowywaniu i przetwarzaniu danych osobowych: Art. 23 pkt. 1 ust. 2 ustawy z dnia 29 sierpnia 1997 r. o ochronie danych osobowych, (Dz.U. 1997 Nr 133 poz. 883 z późn. zm.) Dyrektor szkoły nie jest zobligowany do zbierania zgody na przetwarzanie danych osobowych w związku z obowiązkami wynikającymi z: Rozporządzenia Ministra Edukacji Narodowej i sportu z dnia 19 lutego 2002 r. sprawie sposobu prowadzenia przez publiczne przedszkola, szkoły i placówki dokumentacji przebiegu nauczania, działalności wychowawczej i opiekuńczej oraz rodzajów tej dokumentacji (Dz. U. Nr 23, poz. 225 oraz z 2003 r. Nr 107, poz. 100, 3 z 2009 r. Nr 116, poz.997 oraz 2010 r. Nr 156, poz. 1047).

Administratorem danych osobowych jest Zespół Szkół Ponadgimnazjalnych w Szczercowie. Celem przetwarzania danych osobowych jest realizacja obowiązków wynikających z Rozporządzenia Ministra Edukacji Narodowej i sportu z dnia 19 lutego 2002 r. sprawie sposobu prowadzenia przez publiczne przedszkola, szkoły i placówki dokumentacji przebiegu nauczania, działalności wychowawczej i opiekuńczej oraz rodzajów tej dokumentacji (Dz. U. Nr 23, poz. 225 oraz z 2003 r. Nr 107, poz. 100, 3 z 2009 r. Nr 116, poz.997 oraz 2010 r. Nr 156, poz. 1047).

Każdy rodzic (prawny opiekun) po zalogowaniu się na swoim koncie w zakładce Informacje o uczniu | Dane ucznia ma zgodnie z Ustawą z dnia 29 sierpnia 1997 o Ochronie Danych Osobowych, dostęp do podstawowych danych teleadresowych ucznia. Rodzice mają także możliwość uzyskania w sekretariacie szkoły raportu dotyczącego przetwarzania danych osobowych dotyczących:

§4

a) Informacji z zakresu §7 ust. 1 pkt. 1,2,3,5 rozporządzenia Ministra Spraw Wewnętrznych i Administracji z dnia 29 kwietnia 2004 r.

b) Listę nazwisk użytkowników uprawnionych do edycji danych (Administratorzy Dziennika Elektronicznego, Dyrektor Szkoły, Wychowawcy, Sekretarka).

Zasady funkcjonowania dziennika elektronicznego zostały opracowane na podstawie Rozporządzenia Ministra Edukacji Narodowej i Sportu z dnia 19 lutego 2002 r. w sprawie sposobu prowadzenia przez publiczne przedszkola, szkoły i placówki dokumentacji przebiegu nauczania, działalności wychowawczej i opiekuńczej oraz rodzajów tej dokumentacji (Dz. U. nr 23, poz. 225, z 2003 r. nr 107, poz. 1003 ze zm.).

Na podstawie powyższego rozporządzenia oceny cząstkowe, frekwencja, tematy zajęć, oceny semestralne i końcowe są wpisywane w dzienniku elektronicznym.

§7

§6

Bezpieczeństwo danych osobowych przetwarzanych w dzienniku elektronicznym oraz zakres przetwarzanych i udostępnianych danych osobowych reguluje w szkole Polityka Bezpieczeństwa Informacji.

# <span id="page-2-0"></span>ROZDZIAŁ 2. INFORMACJE OGÓLNE

§1

Działanie systemu e-dziennika dostarczane są przez firmę zewnętrzną Vulcan, współpracującą ze szkołą. Podstawą działania dziennika elektronicznego jest umowa podpisana przez Dyrektora Szkoły i firmę dostarczającą i obsługującą system dziennika elektronicznego.

§2

Za niezawodność działania systemu, ochronę danych osobowych, umieszczonych na serwerach oraz stworzenie kopii bezpieczeństwa odpowiada firma nadzorująca pracę dziennika internetowego, pracownicy szkoły odpowiadają za edycję danych, które są im udostępnione oraz za ochronę danych osobowych. Za tworzenie szkolnych kopii bezpieczeństwa, wykonywanych niezależnie od firmy nadzorującej, odpowiada Szkolny Administrator Dziennika Elektronicznego.

§3

W kartotekach dziennika elektronicznego przechowywane są dane osobowe dotyczące wszystkich uczniów uczących się w szkole, ich rodziców. Szczegółowe informacje na temat przechowywanych i przetwarzanych danych w systemie opisuje Polityka Bezpieczeństwa Informacji.

W systemie dziennika oprócz kartotek uczniów i podstawowych danych uprawnionych pracowników gromadzone są również informacje dotyczące oddziałów klasowych oraz uczniów tych oddziałów, takie jak: tematy lekcji, frekwencja, oceny, uwagi. Dotyczy to również nauczania indywidualnego.

#### §5

W dzienniku elektronicznym nie są przechowywane dane dotyczące zajęć wyrównawczych, zajęć grupy sportowej, SKS-ów. Do przechowywania tych danych służą utworzone oddzielnie dzienniki papierowe.

§6

Dostęp do e-dziennika odbywa się za pomocą portalu internetowego UONET +, znajdującego się na stronie internetowej [https://uonetplus.vulcan.net.pl/gminaszczercow.](https://uonetplus.vulcan.net.pl/gminaszczercow) Po zalogowaniu się na konto użytkownika uzyskujemy dostęp do modułów dostępnych w e-dzienniku na poziomie zabezpieczeń ustalonym dla danej grupy użytkowników przez Administratora Dziennika Elektronicznego.

§7

W systemie e-dziennika dostępne są następujące moduły służące do zarządzania danymi:

- Moduł dziennik
- Moduł sekretariat
- Moduł administrator
- Moduł uczeń

Do wszystkich wymienionych modułów za wyjątkiem UCZEŃ ma dostęp Administrator Dziennika Elektronicznego oraz Dyrektor szkoły, pozostali użytkownicy (grupy użytkowników) mają dostęp tylko do części funkcji dziennika elektronicznego w zależności od nadanych uprawnień.

§8

Wszystkie moduły składające się na dziennik elektroniczny, zapewniają realizację zapisów, które zamieszczone są w Wewnątrzszkolnych i Przedmiotowych Zasadach Oceniania.

§9

Na podstawie umowy zawartej między firmą Vulcan dostarczającą system dziennika elektronicznego, a placówką szkolną, każdemu rodzicowi przysługuje prawo bezpłatnego dostępu do informacji o swoim dziecku dzięki modułowi UCZEŃ. Pomoc do obsługi tego modułu można znaleźć w DOKUMENTACH na stronie internetowej szkoły.

#### §10

Pracownicy uzyskujący dostęp do systemu powinni zostać przeszkoleni w obsłudze dziennika elektronicznego przez Administratora Dziennika Elektronicznego przed rozpoczęciem z nim pracy. Rodzicom na pierwszym zebraniu w nowym roku szkolnym i uczniom na początkowych godzinach wychowawczych, zapewnia się możliwość zapoznania się ze sposobem działania i funkcjonowania dziennika elektronicznego.

#### §11

Pracownicy szkoły zobowiązani są do stosowania zasad zawartych w poniższym dokumencie i przestrzegania przepisów obowiązujących w szkole.

# <span id="page-3-0"></span>ROZDZIAŁ 3. KONTA W DZIENNIKU ELEKTRONICZNYM

§1

Każdy użytkownik posiada własne konto w systemie dziennika elektronicznego, za które osobiście odpowiada. Konto identyfikowane jest przez hasło oraz login, którym jest adres e-mail podany przez użytkownika osobom zarządzającym danymi w dzienniku. Szczegółowe zasady dotyczące kont są omówione w poszczególnych

rozdziałach tego dokumentu. Dane logowania nie mogą być udostępniane innym osobom. Może z nich korzystać jedynie użytkownik konta.

§2

Ze względów bezpieczeństwa tworzone hasło logowania do konta musi składać się co najmniej z 8 znaków i być kombinacją liter, cyfr (w tym przynajmniej 1 litera powinna być wielka) i znaków niestandardowych (musi być przynajmniej 1 taki znak np. @,#,\$,\*). Ma to utrudnić osobom niepowołanym dostępu do dziennika elektronicznego.

§3

Przy pierwszym logowaniu użytkownik wpisuje swój login oraz nie wpisując hasła klika na hiperłącze: Przywracanie dostępu. Jeżeli konto o takim adresie e-mail istnieje w systemie to na adres ten zostanie wysłana wiadomość w linkiem do formularza, w którym użytkownik ustala swoje hasło zgodnie z powyższymi zasadami (rozdz. 3 paragraf §2). Przy następnych logowaniach do konta używamy hasła, które zostało ustalone przez użytkownika.

Ustawienia administracyjne e-dziennika wymuszają na użytkowniku okresową zmianę hasła. System wymusza, aby każdy użytkownik musiał zmienić swoje hasło do konta co 30 dni oraz przy zmianie hasła nie może wpisać haseł używanych przez ostatnie 180 dni. Aby tego dokonać należy podczas logowania kliknąć na hiperłącze(link) "Zmień hasło".

§4

§5

Użytkownik jest zobowiązany stosować się do zasad bezpieczeństwa w posługiwaniu się loginem i hasłem do systemu.

Po zakończeniu szkoły, rezygnacji z nauki lub skreśleniu z listy uczniów konto ucznia oraz rodzica zostaje zablokowane i dostęp do danych archiwalnych można uzyskać tylko w sekretariacie szkoły. Konta pracowników szkoły, podobnie jak konta rodziców i uczniów, tracą ważność po wygaśnięciu umowy o pracę lub zakończeniu nauki w szkole.

§7

W przypadku podejrzenia, że hasło zostało odczytane/wykradzione przez osobę nieuprawnioną, użytkownik zobowiązany jest do poinformowania o tym fakcie Administratora Dziennika Elektronicznego (jeżeli użytkownik jest pracownikiem szkoły) lub Wychowawcę Klasy (jeżeli użytkownik jest uczniem lub rodzicem) i zmianę hasła zgodnie z rozdz. 3 paragraf §3.

§8

W dzienniku elektronicznym przydzielono uprawnienia dla następujących grup użytkowników:

### NAUCZYCIELE PROWADZĄCY

- zarządzanie ocenami z zajęć przypisanych nauczycielowi w planach nauczania
- zarządzanie swoimi tematami lekcji i zastępstwami
- zarządzanie frekwencją z prowadzonych przez siebie zajęć
- wgląd w podstawowe dane osobowe wszystkich uczniów (imiona, nazwisko, adres) bez możliwości edycji
- odczyt i wpisywanie uwag uczniom
- wysyłanie komunikatów indywidualnych i grupowych do rodziców, uczniów i pracowników szkoły
- wgląd w niektóre dane wszystkich klas (tematy lekcji, frekwencje, plany lekcji) bez możliwości edycji
- dostęp do swoich informacji (danych logowania, haseł)

▪ możliwość generowania raportów dotyczących nauczyciela i nauczanych przez niego klas i przedmiotów NAUCZYCIELE WYCHOWAWCY

- wprowadzanie planu zajęć swojej klasy
- przypisywanie grup do klasy oraz uczniów do grup
- przypisywanie przedmiotów uczonych w klasie oraz nauczycieli
- zarządzanie ocenami z zajęć przypisanych nauczycielowi w planie nauczania oraz wgląd w oceny swojej klasy
- zarządzanie swoimi tematami lekcji i zastępstwami
- zarządzanie tematami i zastępstwami swojej klasy
- zarządzanie frekwencją z prowadzonych przez siebie zajęć oraz zajęć swojej klasy
- możliwość wglądu i edycji pełnych danych uczniów swojej klasy (danych osobowych, teleadresowych, informacji o rodzicach i rodzeństwie, przypisaniu do grup zajęciowych, informacji dotyczących ochrony danych osobowych)
- odczyt i wpisywanie uwag uczniom oraz edycja uwag uczniów klasy, w której nauczyciel jest wychowawcą
- możliwość wysyłania komunikatów do pracowników szkoły, uczniów i rodziców
- dostep do wydruków, zestawień dotyczących klasy, w której nauczyciel jest wychowawcą
- wgląd w dane wszystkich klas (tematy lekcji, frekwencje, plany lekcji) bez możliwości edycji
- możliwość generowania raportów dotyczących nauczyciela oraz klasy w której jest wychowawcą (przez Moduł analiz)
- dostęp do programów nauczania z możliwością edycji (przez Panel administracyjny)
- drukowanie arkuszy ocen uczniów swojej klasy
- drukowanie świadectw
- promowanie uczniów swojej klasy

### SEKRETARKA

- prowadzenie ksiąg i zamykanie lat szkolnych
- edycja słowników i struktury szkoły
- edycja filtrów oraz szablonów list i pism
- wpisywanie i edycja danych osobowych
- możliwość wprowadzania uwag i orzeczeń dotyczących uczniów
- generowanie wszystkich zestawień i wydruków dostępnych w programie
- wykonywanie eksportów i importów danych
- prowadzenie rejestrów wydanych dokumentów (legitymacji, rejestru wypadków)
- dostęp do danych archiwalnych uczniów
- eksport i import danych z sekretariatu

### DYREKTOR

- odczyt i edycja danych osobowych uczniów
- wgląd w dzienniki lekcyjne wszystkich klas
- odczyt uwag i komunikatów
- tworzenie zestawień dotyczących całej szkoły (uczniów, nauczycieli, odwiedzin)
- modyfikacja rejestru hospitacji
- jeżeli dyrektor jest nauczycielem prowadzącym lub nauczycielem wychowawcą, to pozostałe uprawnienia dziedziczy po nich

### ADMINISTRATOR WITRYNY

- zarządzanie podstawowymi danymi szkoły: jednostkami, pracownikami szkoły mającymi dostęp do systemu, oddziałami klasowymi
- możliwość usuwania i zakładania nowych kont pracowników w dzienniku elektronicznym , przydzielanie uprawnień
- zarządzenie słownikami dziennika, w tym nauczanymi przedmiotami, typami frekwencji, specjalnościami, kategoriami uwag, kolumn ocen, porami lekcji, rodzajami dysfunkcji, itd.
- dostęp do eksportów i importów (między innymi: robienie kopii całej bazy danych dziennika elektronicznego)
- zarządzanie uwagami, orzeczeniami i komunikatami umieszczonymi w systemie dziennika

#### RODZIC

- odczyt komunikatów od wychowawcy i innych nauczycieli szkoły
- wysyłanie komunikatów do wychowawcy i innych nauczycieli
- odczyt ocen, szczegółowych informacji o ocenach i wykresów z nimi związanych przeglądanie frekwencji swojego dziecka
- przeglądanie uwag i osiągnięć uczniów
- przeglądanie podstawowych danych osobowych ucznia
- przeglądanie planu lekcji z dostępem do informacji dotyczących tematów zajęć
- dostęp do imion i nazwisk nauczycieli uczących w klasie dziecka
- przeglądanie zadań realizowanych na każdym z przedmiotów (zapowiedzi sprawdzianów i innych typów zadań)
- możliwość wydruków wszystkich informacji do których dostęp ma rodzic

#### UCZEŃ

- odczyt komunikatów od wychowawcy i innych nauczycieli szkoły
- wysyłanie komunikatów do wychowawcy i innych nauczycieli
- odczyt ocen, szczegółowych informacji o ocenach i wykresów z nimi związanych
- przeglądanie frekwencji
- przeglądanie uwag i osiągnięć
- Przeglądanie podstawowych danych osobowych
- Przeglądanie zadań realizowanych na każdym z przedmiotów (zapowiedzi sprawdzianów i innych typów zadań)

#### §9

Każdy użytkownik ma obowiązek dokładnego zapoznania się z Regulaminem Dziennika Elektronicznego. Rodzice chcący otrzymywać informacje o dziecku na telefon komórkowy powinni zapoznać się z regulaminem usługi SMS dostępnej na witrynie rodzica.

#### §10

Uprawnienia przypisane do kont, w szczególności tych dyrektorskich, nauczycielskich oraz administratorskich mogą zostać zmienione przez Administratora Dziennika Elektronicznego po zgodzie dyrektora szkoły.

Aktualna lista uprawnień poszczególnych grup użytkowników jest umieszczona w rozdz. 3 paragraf §8.

# <span id="page-6-0"></span>ROZDZIAŁ 4. PRZEKAZYWANIE INFORMACJI W DZIENNIKU ELEKTRONICZNYM

§1

W dzienniku elektronicznym do przekazywania i wymiany informacji służy moduł WIADOMOŚCI (indywidualne i grupowe), dostępny w oknie startowym dziennika. Moduł ten służy do komunikacji i przekazywania informacji. Należy go wykorzystywać, gdy potrzebna jest informacja zwrotna o przeczytaniu wiadomości lub odpowiedzi na pytanie oraz gdy chcemy przekazać wiadomość tylko pewnej grupie osób np. uczniom tylko jednej klasy, nauczycielom.

Odczytanie informacji przez rodzica zawartej w module WIADOMOŚCI jest równoznaczne z przyjęciem wiadomości treści komunikatu co potwierdzone zostaje automatycznie odpowiednią adnotacją systemu przy

wiadomości. Adnotacją potwierdzającą odczytanie wiadomości w systemie uważa się za równoważną dostarczeniu jej do rodzica (prawnego opiekuna) ucznia. §3

Moduł WIADOMOŚCI nie może zastąpić oficjalnych podań papierowych, które regulują przepisy odnośnie szkolnej dokumentacji.

§4

Nie można za pomocą modułu WIADOMOŚCI usprawiedliwiać nieobecności i spóźnienia ucznia w szkole, ani zwalniać dziecko z zajęć lekcyjnych. W tym zakresie obowiązują dotychczasowe zasady postępowania przedstawione przez wychowawców klas na pierwszych spotkaniach z rodzicami.

§5

W szkole w dalszym ciągu funkcjonują dotychczasowe formy komunikacji z rodzicami (wywiadówki, konsultacje, indywidualne spotkania z nauczycielami, rozmowy telefoniczne).

§6

Jeśli nauczyciel uzna, że zachowanie np. ucieczka z lekcji, niestosowne zachowanie itp. Wymaga szczególnego odnotowania, powinien wpisać odpowiednią treść uwagi do rodzica (prawnego opiekuna) za pomocą modułu UWAGI wybierając kategorię Uwagi negatywne.

§7

Wiadomości umieszczone przez moduł UWAGI, będą automatycznie dodawane do kartoteki ucznia z następującymi informacjami:

- 1. Datą wysłania.
- 2. Imieniem i nazwiskiem nauczyciela wpisującego uwagę.
- 3. Kategorią uwagi
- 4. Treścią uwagi.

§8

Usunięcie przez nauczyciela prowadzącego lub wychowawcę wpisanej UWAGI dla ucznia, ze swojego konta w zakładce UWAGI w dzienniku elektronicznym, powoduje usunięcie jej z systemu przez co będzie ona niewidoczna w kartotece ucznia.

# <span id="page-7-0"></span>Rozdział 5. ADMINISTRATOR (Administrator Dziennika Elektronicznego)

§1

Za poprawne funkcjonowanie dziennika elektronicznego w szkole odpowiedzialny jest Administrator Dziennika Elektronicznego.

§2

Wszystkie operacje dokonywane na koncie Administratora Dziennika Elektronicznego powinny być wykonywane ze szczególną uwagą i po dokładnym rozpoznaniu zasad funkcjonowania szkoły.

§3

Do obowiązków Administratora Dziennika Elektronicznego należy:

Zapoznać użytkowników z przepisami i zasadami użytkownika systemu.

- Administrator Dziennika Elektronicznego logując się na swoje konto, ma obowiązek zachowywać zasady bezpieczeństwa.
- Do obowiązków Administratora Dziennika Elektronicznego należy systematyczne sprawdzenie WIADOMOŚCI na swoim koncie i jak najszybsze odpowiadanie na nie.
- Systematyczne umieszczanie ważnych ogłoszeń przez moduł WIADOMOŚCI, mających kluczowe znaczenie dla działania systemu.
- Promowanie wśród wszystkich użytkowników wykorzystywania możliwości danego systemu, stosowania modułów mogących usprawnić przepływ informacji w szkole.
- Kontaktowanie się z obsługą techniczną firmą Vulcan w razie nieprawidłowego działania systemu.
- Pomoc nauczycielom i rodzicom w obsłudze dziennika elektronicznego.

Wszelkie ustawienia konfiguracyjne na poziomie szkoły, mające wpływ na bezpośrednie funkcjonowanie zajęć i szkoły, Administrator Dziennika Elektronicznego może dokonać wyłącznie po omówieniu tego na radzie pedagogicznej i odnotowaniu tego faktu w protokole rady np. Ustalenie średnich ważonych, Ustalenie kategorii uwag, itp.

§5

Raz w miesiącu Administrator Dziennika Elektronicznego ma obowiązek archiwizowania całego dziennika szkoły w formacie XML. Kopia ta powinna być przechowywana w szkolnym sejfie co najmniej do czasu wykonania kolejnej kopii.

§6

Każdy zauważony i zgłoszony Administratorowi Dziennika Elektronicznego, przypadek naruszenia bezpieczeństwa ma być zgłoszony firmie zarządzającej, w celu podjęcia dalszych działań (zablokowanie dostępu czy pozostawienia w celu zbierania dalszych dowodów) i przywróceniu poprzednich ustawień z kopii.

§7

Jeśli nastąpi zablokowanie konta pracownika, Administrator Dziennika Elektronicznego ma obowiązek:

- Skontaktować się osobiście z nauczycielem i wyjaśnić powód blokady.
- W razie zaistnienia próby naruszenia bezpieczeństwa powiadomić firmę nadzorującą.
- Sprawdzić wraz z pracownikiem aktualną zawartość jego konta z tworzonymi kopiami bezpieczeństwa i jeśli jest taka potrzeba prawidłowej zawartości.
- Pomóc zmienić hasło logowania do konta pracowniczego.

# <span id="page-8-0"></span>ROZDZIAŁ 6. DYREKTOR SZKOŁY

§1

Za kontrolowanie poprawności uzupełniania dziennika elektronicznego odpowiada dyrektor szkoły lub wyznaczony przez niego osoba.

§2

Do 31 sierpnia Dyrektor Szkoły sprawdza wypełnienie przez sekretarkę lub wychowawców klas wszystkich danych uczniów potrzebnych do prawidłowego działania dziennika elektronicznego.

§3

Dyrektor Szkoły jest zobowiązany :

- Systematycznie sprawdzać statystyki logowań.
- Kontrolować systematyczność wpisywania ocen i frekwencji przez nauczycieli.
- Kontrolować realizację tematów i realizacji podstawy programowej.
- Bezzwłocznie przekazywać uwagi i inne informacje dla nauczycieli za pomocą WIADOMOŚCI.
- Przekazywać ważne informacje dla rodziców za pomocą WIADOMOŚCI.
- Dochowywać tajemnicy odnośnie postanowień zwartych w umowie, mogących narazić działanie systemu informatycznego na utratę bezpieczeństwa.
- Dbać w miarę możliwości o finansowe zapewnienie poprawności działania systemu np. zakup materiałów i sprzętu do drukowania i archiwizowania danych, sprzętu komputerowego i sieciowego, szkoleń itp.

O sprawdzeniu dziennika elektronicznego Dyrektor Szkoły powiadamia wszystkich nauczycieli szkoły za pomocą WIADOMOŚCI .

§5

Dyrektor szkoły ma obowiązek wyznaczyć drugą osobę, która może pełnić rolę Administratora Dziennika Elektronicznego w przypadku niemożności pełnienia tej funkcji przez pierwszą wyznaczoną osobę. Założenie konta o uprawnieniach administratora dokonuje aktualny Administrator Dziennika Elektronicznego.

§6

Do obowiązków Dyrektora Szkoły należy również zapewnienie szkoleń dla:

- Nauczycieli szkoły .
- Nowych pracowników szkoły.
- Uczniów na pierwszych organizacyjnych lekcjach z wychowawcą.
- Pozostałego personelu szkoły (obsługa i administracja)
- pod względem bezpieczeństwa i zabezpieczenia sprzętu.

# <span id="page-9-0"></span>ROZDZIAŁ 7. WYCHOWAWCA KLASY

§1

Dziennik elektroniczny danej klasy prowadzi wyznaczony przez Dyrektora Szkoły Wychowawca Klasy. Każdy wychowawca klasy jest odpowiedzialny za prowadzenie dziennika elektronicznego swojej klasy w zakresie opisanym w tym rozdziale.

§2

Wychowawca klasy odpowiedzialny jest za wprowadzenie planu lekcji w swojej klasie, przydział nauczycieli i zajęć oraz utworzenie grup i przydział do nich uczniów zgodnie ze wskazaniem przez Dyrektora odpowiedzialnego za organizację pracy szkoły.

Jeśli w danych osobowych ucznia nastąpią zmiany np.: zmiana nazwiska, adresu, wychowawca klasy ma obowiązek zgłosić ten fakt w sekretariacie(Nie powinien zmian dokonywać samodzielnie)

§3

§4

Do 15 września w dzienniku elektronicznym, wychowawca klasy sprawdza dane uczniów swojej klasy (adresy, numery telefonów, dane rodziców lub opiekunów) i przygotowuje dane potrzebne do wygenerowania pierwszej strony arkusza ocen w przypadku klas pierwszych. Drukowanie arkusza ocen wykonuje sekretariat szkoły.

§5

W dniu poprzedzającym posiedzenie semestralnej lub końcowo rocznej rady pedagogicznej wychowawca klasy dokonuje wydruków odpowiednich statystyk, podpisuje je, przedstawia na radzie pedagogicznej, przekazuje protokolantowi.

Oceny z zachowania wpisuje wychowawca klasy według zasad określonych w Wewnątrzszkolnych Zasadach Oceniania.

§7

W przypadku przejścia ucznia do innej szkoły lub klasy, wychowawca klasy zgłasza ten fakt sekretarce osobiście. Na podstawie takiej informacji sekretarka może przenieść go do innej klasy lub wykreślić z listy uczniów.

§8

Eksportu danych do świadectw z systemu informatycznego dokonuje Wychowawca klasy z ewentualną pomocą administratora. W celu sprawdzenia poprawności wydruków Wychowawca klasy ma obowiązek przekazania tych świadectw do weryfikacji trzeciemu nauczycielowi.

§9

Wychowawca klasy przegląda tematy i frekwencję za ubiegły tydzień i dokonuje odpowiednich zmian np.: usprawiedliwień. Przy braku wpisu tematu wychowawca informuje nauczyciela prowadzącego (może skorzystać w tym celu z modułu WIADOMOŚCI). Częstotliwość tych czynności (zwłaszcza usprawiedliwień) nie może być mniejsza niż raz na dwa tygodnie.

Jeżeli rodzic (opiekun prawny) nie jest obecny na zebraniu, wychowawca klasy nie ma obowiązku dodatkowego zawiadomienia o ocenach poza określonym w szkole systemem dziennika elektronicznego. Jedyną informację którą powinien przekazać wychowawca rodzicowi, to informacja o zagrożeniu oceną niedostateczną lub nieklasyfikowaniem miesiąc przed semestralną klasyfikacją/roczną. Powiadomienie o zagrożeniu powinno mieć formę pisemną, uwzględniającą podpis rodzica lub opiekuna.

Wychowawca klasy nie ma możliwości edytowania ocen z innych przedmiotów w klasie, w której jest wychowawcą poza przedmiotem którego uczy.

Na początkowych godzinach wychowawczych nauczyciel powinien wyjaśnić uczniom zasady funkcjonowania dziennika w szkole i wprowadzić do systemu adresy e-mail uczniów, którzy chcą mieć dostęp do dziennika elektronicznego.

Na pierwszym zebraniu z rodzicami Wychowawca klasy ma obowiązek zebrać informacje o adresach e-mail rodziców, którzy chcą mieć dostęp do dziennika elektronicznego i wpisać je do systemu.

§14

Wychowawca powinien zapoznać zainteresowanych rodziców z Zasadami Funkcjonowania Dziennika Elektronicznego i ten fakt potwierdzić podpisem rodzica na specjalnej liście (listę należy umieścić w Teczce wychowawcy).

Wydruki dokumentów zawierających dane osobowe uczniów, rodziców mogą być wykonane tylko na terenie szkoły.

<span id="page-10-0"></span>ROZDZIAŁ 8. NAUCZYCIEL

11

§13

§10

# §11

# §12

- Każdy nauczyciel prowadzący jest osobiście odpowiedzialny za systematyczne wpisywanie do dziennika elektronicznego :
- Ocen cząstkowych.
- Prognoz ocen okresowych i końcowo rocznych.
- Ocen okresowych i końcowo rocznych, w klasach w których nauczyciel prowadzi zajęcia według zasad określonych w WZO.
- Wpisywanie uwag dla klasy, grupy lub uczniów.
- Sprawdzania frekwencji.
- Wpisywania tematów.

Każdy nauczyciel na początku prowadzonych przez siebie zajęć osobiście sprawdza i wpisuje bezpośrednio do dziennika elektronicznego temat lekcji oraz nieobecności jak i obecności uczniów na zajęciach. W trakcie trwania zajęć uzupełnia inne wpisy w dzienniku np. oceny uzyskane przez uczniów, uwagi.

§3

W przypadku prowadzenia zajęć za nieobecnego nauczyciela, nauczyciel ma obowiązek dokonywania zaznaczeń według zasad określonych w systemie dziennika elektronicznego, tj. przy wpisywaniu tematu należy zaznaczyć opcję Zastępstwo.

§4

Nauczyciel może korzystać z przygotowanego rozkładu materiału, który można dodać korzystając z zakładki Rozkłady Materiału

§5

Uczestnictwo w szkoleniach organizowanych przez Administratora Dziennika Elektronicznego dla każdego nauczyciela jest obowiązkowe.

Wpisów ocen powinien dokonywać nauczyciel prowadzący za pomocą karty Oceny w zakładce LEKCJA. W tym celu powinien nauczyciel tworzyć zadania, które będą określały specyfikację ocen wprowadzanych w tym zadaniu.

§6

§7

Ocena wpisana do dziennika elektronicznego nie może być usuwana ani zmieniana bez podania przyczyn takiego postępowania. Jeśli nauczyciel pomyli się wprowadzając błędną ocenę lub nieobecność, powinien jak najszybciej dokonać korekty i powiadomić o tym fakcie danego Ucznia.

§8

Każdy nauczyciel ma obowiązek ustalania wagi ocen. Wagi ocen w dzienniku elektronicznym ustalone są w skali od 0,1 (najniższa waga) do 1 (najwyższa waga). Zasady przydzielania odpowiednich wag do ocen ustala nauczyciel po konsultacji w Zespole Przedmiotowym. Ma to na celu ujednolicenie przyznawania wag przez nauczycieli tego samego przedmiotu lub przedmiotów pokrewnych. Każda ocena ma mieć przydzieloną kategorię, wagę oraz zaznaczona, czy jest liczona od średniej.

§9

Ponadto dopuszcza się stosowania w dzienniku następujących wpisów dodatkowych nie mających wpływu na ocenę śródroczną (umieszczenie wpisu w nawiasach):

- np jako nieprzygotowanie do lekcji,
- bz jako brak zadania domowego
- + lub z wagą 0 jako oznaczenie cząstkowe aktywności
- Wartość procentowa wyniku z testu kompetencji, czy próbnej matury

§10

Wpisy dotyczące obecności na zajęciach powinny być dokonywane przez nauczyciela prowadzącego w karcie Frekwencja w zakładce LEKCJA. Obecność " $\bullet$ " wpisana do dziennika może być zmieniona na :

- nieobecność "–"
- **•** nieobecność usprawiedliwiona "u"
- $sp$ óźnienie "s"
- spóźnienie usprawiedliwione "su"
- zwolnienie "z" (w przypadku stałego zwolnienia z zajęć dodatkowych, czy edukacyjnych, nauczanie indywidualne)
- nieobecność usprawiedliwiona przez szkołę "ns" (np. zawody, olimpiady)

§11

Nauczyciel może dokonywać wpisów dotyczących frekwencji, ocen, uwag i komunikatów dopiero po wprowadzeniu w Zakładce LEKCJA tematu lekcji na karcie Opis Lekcji (przycisk Utwórz lekcję) w klasie której ma prowadzić zajęcia.

§12

Każdy nauczyciel ma obowiązek w dniu pracy co najmniej raz sprawdzić na swoim koncie WIADOMOŚCI oraz systematyczne udzielać na nie odpowiedzi. W tym zakresie nauczyciel jest kontrolowany przed Dyrektora Szkoły oraz Administratora Dziennika Elektronicznego.

§13

Nauczyciel ma obowiązek umieszczać informacje o każdej pracy klasowej wykorzystując do tego kartę Sprawdziany w zakładce LEKCJA.

Na w/w podstawie przekazywania informacji, wszyscy nauczyciele w szkole mają obowiązek tak planować swoje prace klasowe, aby nie zostały naruszone zasady opisane w WZO.

§14

§15

Za ujawnienie poufnych danych z dziennika elektronicznego nauczyciel ponosi takie same konsekwencje jak przypadku przepisów dotyczących szkolnej dokumentacji.

W razie zauważenia naruszenia bezpieczeństwa nauczyciel powinien niezwłocznie zawiadomić o tym fakcie Administratora Dziennika Elektronicznego. Po zakończeniu pracy nauczyciel musi pamiętać o wylogowaniu się z konta.

Nauczyciel ma obowiązek utrzymywania powierzonego mu sprzętu komputerowego w należytym stanie.

§18

§17

Nauczyciel powinien dbać by poufne dane prezentowane na monitorze komputera nie były widoczne dla osób trzecich.

§19

Przed przystąpieniem do pracy nauczyciel zobowiązany jest do sprawdzenia czy sprzęt nie został w widoczny sposób naruszony lub uszkodzony. W przypadku zaistniałego takiego stanu rzeczy niezwłocznie powiadomić o tym Administratora Sieci

Nauczyciel organizujący wycieczkę zobowiązany jest do dokonania odpowiedniego wpisu na zajęciach, na których powinna być klasa wyjeżdżająca/wychodząca. Tym wpisem powinno być odpowiednie wydarzenie: - udział w wycieczce edukacyjnej.

§21

W przypadku zajęć odwołanych bądź przeniesionych nauczyciel prowadzący zobowiązany jest do wpisu odpowiedniego wydarzenia.

# <span id="page-13-0"></span>ROZDZIAŁ 9. SEKRETARIAT

§1

Za obsługę konta Sekretariat odpowiedzialna jest wyznaczona przez Dyrektora Szkoły osoba, która na stałe pracuje w sekretariacie szkoły.

§2

W przypadku zaistnienia takiej potrzeby, na polecenie Dyrektora Szkoły, Administrator dziennika Elektronicznego może przydzielić osobie pracującej w sekretariacie konto z uprawnieniami nauczyciela, nie dając jednak żadnych możliwości edycyjnych danych dotyczących ocen i frekwencji w żadnej klasie.

§3

Osoby pracujące w sekretariacie szkoły są zobowiązane do przestrzegania przepisów zapewniających ochronę danych osobowych i dóbr osobistych uczniów w szczególności do nie podawania żadnych informacji z systemu drogą nie zapewniającą weryfikacji tożsamości osoby (np. drogą telefoniczną).

§4

Na pisemną prośbę rodzica pracownik sekretariatu powinien udostępnić rodzicowi informację na temat wszystkich danych osobowych dotyczących jego dziecka przetwarzanych w dzienniku elektronicznym. Dane dotyczące ocen, uwag i frekwencji przekazuje tylko wychowawca klasy, ewentualnie pedagog szkolny.

Sekretarka jest odpowiedzialna za wpisanie danych osobowych nowych uczniów do księgi uczniów oraz edycję danych ucznia dotyczących: skreśleń z listy uczniów, rezygnacji z nauki, przeniesienia do innej klasy, do innej grupy, zmiany danych osobowych oraz informacji o egzaminach poprawkowych/klasyfikacyjnych.

§6

§5

Pracownicy sekretariatu szkoły są zobowiązani do jak najszybszego przekazywania wszelkich informacji odnośnie nieprawidłowego działania i funkcjonowania dziennika elektronicznego lub zaistniałej awarii zgłoszonej przez nauczyciela Administratorowi Dziennika Elektronicznego.

# <span id="page-13-1"></span>ROZDZIAŁ 10. RODZIC

§1

Rodzice (prawni opiekunowie) mają swoje niezależne konto w systemie dziennika elektronicznego, zapewniające podgląd postępów edukacyjnych ucznia oraz dających możliwość komunikowania się z nauczycielami w sposób zapewniający ochronę dóbr osobistych innych uczniów.

§2

Na początku roku szkolnego rodzic podaje wychowawcy swój adres e-mail (który będzie loginem do konta w dzienniku) oraz informację w jaki sposób uzyskać dostęp do dziennika (przez założenie nowego hasła). Fakt otrzymania tych uprawnień rodzic podpisuje osobiście w obecności wychowawcy na specjalnie przygotowanym

dokumencie, który to jest przechowywany w teczce wychowawcy. W przypadku jego nieobecności na zebraniu, rodzic ma możliwość podania wychowawcy potrzebnych danych do utworzenia konta w innym terminie.

§3

Rodzic na swoim koncie ma możliwość zmiany hasła. Operacja zmiany hasła została szczegółowo opisana w rozdz.3 paragraf §5.

Rodzic ma obowiązek zapoznać się z Zasadami Funkcjonowania Dziennika Elektronicznego umieszczonym na stronie szkoły lub u wychowawcy klasy. Fakt zapoznania się z tymi zasadami potwierdza podpisem na przygotowanym dokumencie, który jest przechowywany w teczce wychowawcy.

Rodzic osobiście odpowiada za swoje konto w dzienniku elektronicznym szkoły i ma obowiązek nie udostępniania go swojemu dziecku ani innym nieupoważnionym osobom.

§5

Jeżeli występują błędy w wpisach dziennika elektronicznego, rodzic ma prawo do odwołania się według standardowych procedur obowiązujących w szkole.

# <span id="page-14-0"></span>ROZDZIAŁ 11. UCZEŃ

§1

Na początkowych lekcjach z wychowawcą uczniowie będą zapoznani przez nauczyciela z zasadami funkcjonowania dziennika elektronicznego.

§2

Uczeń ma obowiązek zapoznać się z Zasadami Funkcjonowania Dziennika Elektronicznego umieszczonym na stronie szkoły lub u wychowawcy klasy.

§3

Uczeń przy obsłudze swojego konta w dzienniku elektronicznym, ma takie same prawa, obowiązki i uprawnienia jak rodzic na swoim koncie. Nie ma jedynie dostępu do konfiguracji powiadomień e-mailem oraz sms-em.

# <span id="page-14-1"></span>ROZDZIAŁ 12. POSTĘPOWANIE W CZASIE AWARII

Postępowanie Dyrektora Szkoły w czasie awarii:

- Dyrektor Szkoły ma obowiązek sprawdzić czy wszystkie procedury odnośnie zaistnienia awarii są przestrzegane przez Administratora Dziennika Elektronicznego i Nauczycieli.
- Dopilnować jak najszybszego przywrócenia prawidłowego działania systemu.
- Zabezpieczyć środki na wypadek awarii w celu przywrócenia normalnego funkcjonowania systemu.

 $62$ 

Postępowanie Administratora Dziennika Elektronicznego w czasie awarii:

Obowiązkiem Administratora Dziennika Elektronicznego jest niezwłoczne dokonanie naprawy w celu przywrócenia prawidłowego działania systemu.

O fakcie zaistnienia awarii i przewidywanym czasie jego naprawy, Administrator Dziennika Elektronicznego powinien powiadomić Dyrektora Szkoły oraz nauczycieli.

## §4

§6

- Jeśli usterka może potrwać dłużej niż jeden dzień Administrator Dziennika Elektronicznego powinien wywiesić na tablicy ogłoszeń w pokoju nauczycielskim odpowiednią informację.
- Jeśli z powodów technicznych Administrator Dziennika Elektronicznego nie ma możliwości dokonania naprawy, powinien w tym samym dniu powiadomić o tym fakcie Dyrektora Szkoły.
- Jeśli w szkole jest kontrola i nastąpiła awaria systemu dziennika elektronicznego, Administrator Dziennika Elektronicznego jest zobowiązany do uruchomienia i udostępnienia danych potrzebnych do kontroli z ostatniej kopii bezpieczeństwa.

Postępowanie Nauczyciela w czasie awarii:

- Wszystkie awarie sprzętu komputerowego czy sieci komputerowych, mają być zgłaszane osobiście (ew. telefonicznie) w dniu zaistnienia Administratorowi Sieci.
- Wszystkie awarie systemu UONET, mają być zgłaszane osobiście (ew. telefonicznie) w dniu zaistnienia Administratorowi Dziennika Elektronicznego.
- W żadnym przypadku nauczycielowi nie wolno podejmować samodzielnej próby usunięcia awarii ani wzywać do naprawienia osób do tego nie wyznaczonych.

# <span id="page-15-0"></span>ROZDZIAŁ 13. POSTANOWIENIA KOŃCOWE

#### §1

Wszystkie tworzone dokumenty i nośniki informacji, powstałe na podstawie danych z elektronicznego dziennika, mają być przechowywane w sposób uniemożliwiający ich zniszczenie lub ukradzenie.

§2

Nie wolno przekazywać żadnych informacji odnośnie np.: haseł, ocen frekwencji itp., rodzicom i uczniom, drogą telefoniczną, która nie pozwala na jednoznaczną identyfikację drugiej osoby.

§3

Możliwość edycji danych ucznia mają: Administrator Dziennika Elektronicznego, Dyrektor Szkoły, Wychowawca Klasy oraz upoważniony przez Dyrektora Szkoły pracownik sekretariatu.

§4

Wszystkie dane osobowe uczniów i ich rodzin są poufne.

§5

Szkoły mogą udostępnić dane ucznia bez zgody rodzica organom na zasadzie oddzielnych przepisów i aktów prawnych obowiązujących w szkole np.: innym szkołom w razie przeniesienia, uprawnionym urzędom kontroli lub nakazu sądowego.

§6

Wszystkie poufne dokumenty i materiały utworzone na podstawie danych z dziennika elektronicznego, które nie będą potrzebne, należy zniszczyć w sposób jednoznacznie uniemożliwiający ich odczytanie.

§7

Osoby z zewnątrz (serwisanci, technicy itp.), jeśli wymaga tego potrzeba zobowiązują się do poszanowania i zachowania tajemnicy wynikającej a Ustawy o Ochronie Danych Osobowych, potwierdzając to własnoręcznym podpisem na odpowiednim dokumencie.

§8

Dokumentacja z funkcjonowania dziennika elektronicznego, wydruki, płyty CD lub DVD z danymi powinny być przechowywane w szkolnym archiwum.

Komputery używane do obsługi dziennika elektronicznego powinny spełniać następujące wymogi:

Nie można zostawiać uruchomionego systemu UONET bez nadzoru, każdorazowo po odejściu od komputera należy się wylogować. Nie należy zapisywać danych logowania w przeglądarce.

Przechowywać informacje kontaktowe do serwisów w bezpiecznym miejscu.

Instalacji oprogramowania może dokonywać tylko Administrator Sieci.

Zasady Funkcjonowania Dziennika Elektronicznego w Zespole Szkół Ponadgimnazjalnych w Szczercowie wchodzą w życie z dniem 01 września 2018r. wraz z późniejszymi zmianami spowodowanymi zmianą wersji systemu, udoskonaleniami.